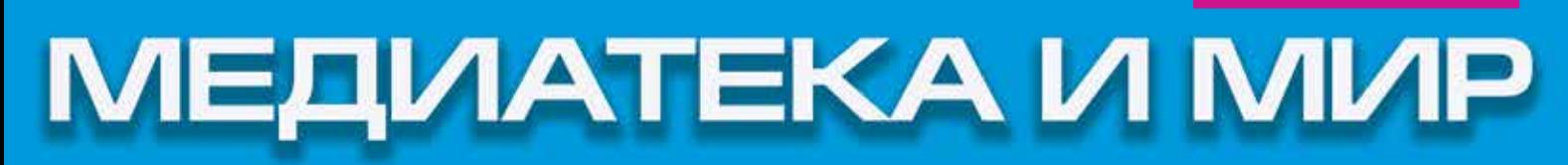

НЕРВНАЯ СИСТЕМА БИБЛИОТЕКИ • НЭБ ДЛЯ ПОЛЬЗОВАТЕЛЯ • ОТКРЫТАЯ НАУКА ● 70 ЛЕТ ПОБЕДЕ ● #ГОДЛИТЕРАТУРЫ ● ЛИТРЕС: Библиотека • Медиапоэзия • Сказочные миры

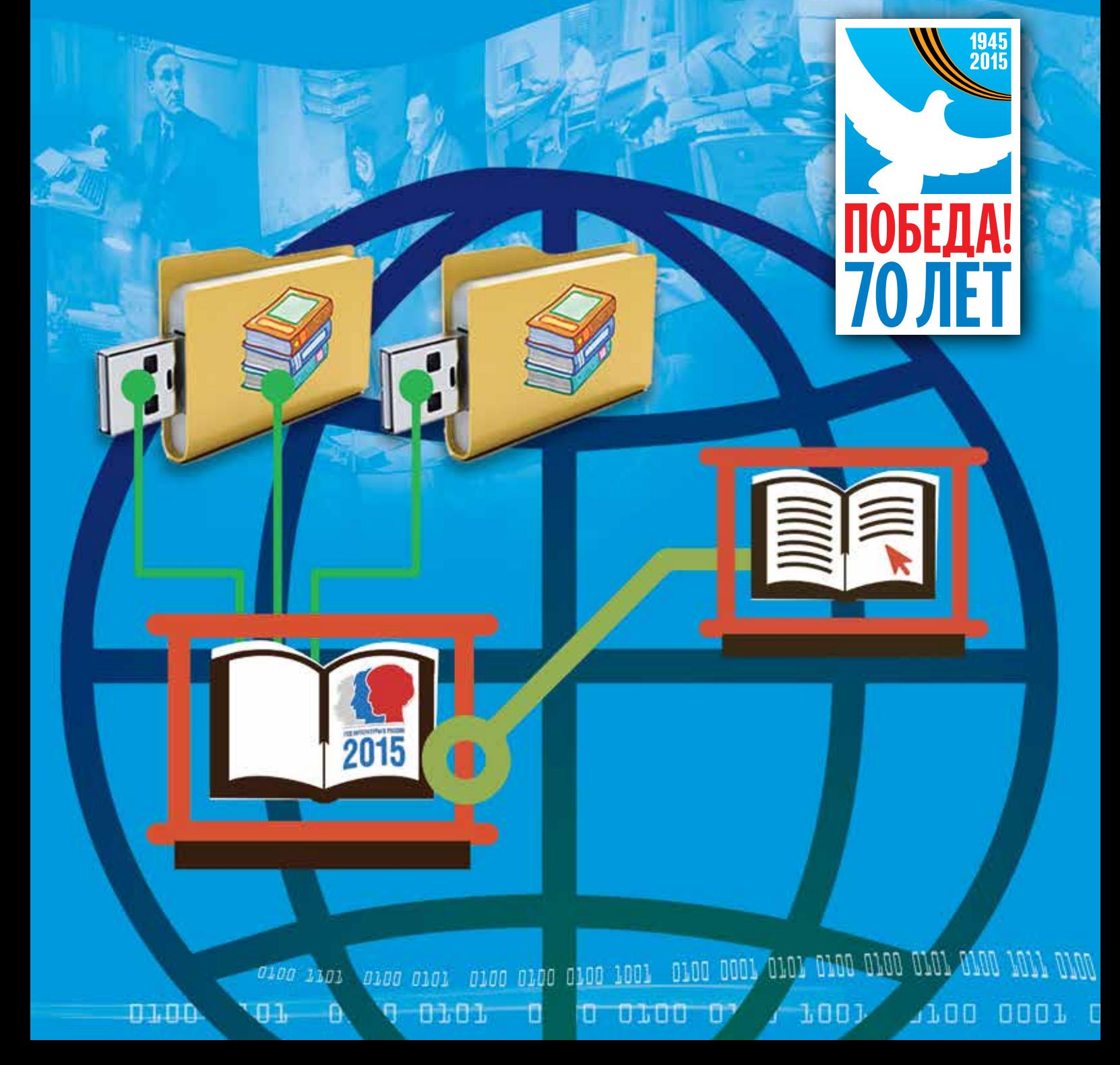

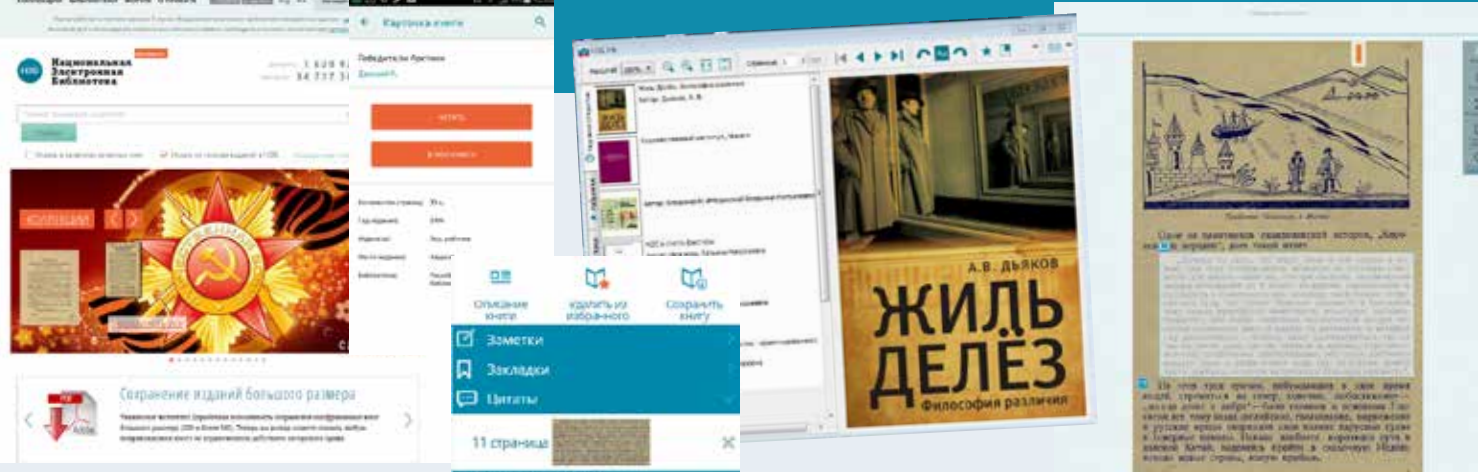

## **Национальная электронная библиотека для пользователя:**

**как это работает**

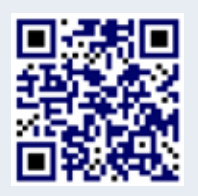

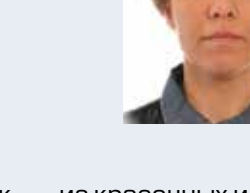

**Юлия Владимировна Семенова,** *младший научный* 

*сотрудник отдела книги и чтения Российской государственной библиотеки*

оличество посещений Национальной электронной библиотеки (НЭБ) еще в 2014 г., до ее официального открытия насчитывало несколько миллионов. Со дня ее запуска прошло три месяца. Как развивался в это время главный легальный ресурс электронных книг?  $\mathcal{O}(\sqrt{2})$ 

> Статс-секретарь — заместитель министра культуры Российской Федерации Г.П. Ивлиев заявил: «НЭБ будет действовать в соответствии с Гражданским кодексом Российской Федерации (ГК РФ) с полным соблюдением авторских прав. При этом осознание этого процесса происходит поразному. Библиотечное сообщество, на мой взгляд, должно выступать за самое широкое понимание той свободы, которую ему предоставляет закон». В годовом отчете Министерства культуры РФ еще раз закреплены принципы функционирования НЭБ, среди которых — «доступность информационных ресурсов НЭБ без каких-либо ограничений всем гражданам Российской Федерации — пользователям Интернета (вне зависимости от места проживания)» и «возможность получения всех сервисов в электронном виде, без необходимости физического присутствия в библиотеке или другом учреждении». Попытаемся разобраться в том, выполняются ли провозглашенные принципы на практике и насколько функциональна бета-версия проекта.

> На первой странице сайта НЭБ привлекают внимание прежде всего коллекции. Их на сайте пока немного, они сформированы в Российской государственной детской библиотеке и РГБ, состоят

из красочных иллюстрированных изданий первой половины ХХ века.

Все книги из коллекций читаются без регистрации, как и4/5 частей сканов книг вНЭБ, доступных стороннему посетителю без авторизации. Тем не менее лучше зарегистрироваться на сайте это дает много преимуществ: доступ к закрытым изданиям, хранение истории поиска, цитат, заметок и одна из самых важных опций — право влиять на алгоритмы оцифровки.

Каталоги в привычном понимании НЭБ не предусмотрены. Главным средством доступа к фондам является поиск, предлагающий несколько градаций построения запроса отпростого к сложному. Искать можно по всему ресурсу или же отфильтровать только оцифрованные книги, в последнем случае поисковая фраза будет найдена не только в описаниях книг, но и в текстовом слое оцифровок. Расширенный поиск уточняет выбор с помощью четырех полей: автор, заглавие, издательство и место издания. Установив на временной шкале интервал годов издания, читатель получит, например, книги об А.С. Пушкине, выпущенные только в 1937 г., или книги по истории Китая только XIX века. В боковом меню есть дополнительные фильтры: можно делать выборки и сортировать результаты поиска еще по нескольким параметрам, в том числе по библиотекам-владельцам.

При анализе результатов поиска не следует путать описание издания и его цифровую копию («каталожную карточку» исобственно книгу). Описаний 26,5 млн, из них оцифрованы и доступны для непосредственного чтения 1,6 миллиона. Зачем же мне описание книги без скана? — с досадой спросит читатель XXI века. Во-первых, описание подскажет ближайшую библиотеку в городе, в которой находится бумажный экземпляр неоцифрованной книги, а специалисты, работающие с редкой книгой не по капризу или из любопытства, а в силу профессиональной необходимости, посещают библиотеки по-прежнему активно. Во-вторых, под каждым описанием есть кнопка «Заявка на оцифровку». Вся статистика таких заявок собирается и будет использована при определении приоритетов сканирования.

Доступные сканы открываются в браузере через отдельный интерфейс, причем встроенной «читалкой» НЭБ по праву может гордиться. У нескольких крупных российских библиотек имеются такие разработки для браузерного чтения, однако у библиотек менее значительных оцифровки есть, а онлайн-доступ к ним отсутствует или беден возможностями. В просмотрщике НЭБ предусмотрены все элементы управления, необходимые для комфортного чтения, перемещения по книге, масштабирования и полнотекстового поиска. Книгу можно сохранить целиком в pdfформате (если эту возможность предоставила библиотека-владелец), а отдельную страницу — как png. Более того, присутствуют такие инструменты, как закладки, заметки и цитаты. «Закладка» отметит страницу целиком, инструмент «Цитата» вырезает любой фрагмент страницы, а «Заметка» позволяет привязать собственный текст к определенному месту в книге. Все эти виды помет сохраняются в личном кабинете зарегистрированного пользователя и к ним можно вернуться в любое время.

В личном кабинете предусмотрено также создание подборок книг и сохранение результатов поисковых запросов. Разработчики НЭБ явно стремятся сделать ее универсальным мощным инструментом для научной работы и самообразования, основным библиотечным ресурсом для серьезного читателя. Надо заметить, что никакие волонтерские библиотеки и ни одна из онлайнбиблиотек наших крупнейших книгохранилищ таким инструментарием не располагает, даже у Электронной библиотеки РГБ ничего подобного нет.

Интерфейс чтения можно назвать продуманным и академичным, однако если НЭБ хочет быть современной, ей недостает социальной активности. Сейчас учетную запись НЭБ предлагается привязать к трем соцсетям, а затем публиковать в них ссылки на книги. Следующие логичные шаги, пока не реализованные, — возможность публиковать в сетях цитаты из книг, те самые вырезанные фрагменты; а также размещение отзывов и комментариев к изданию на сайте НЭБ с одновременным экспортом в соцсети.

Вбиблиотеке активно работает форум и обратная связь, разработчики отвечают на замечания и корректируют работу сайта.

Знакомясь с цифровыми копиями из НЭБ, надо помнить о естественных ограничениях, обусловленных ее концепцией и структурой. Следует учитывать, что библиотека не идеальна, не однородна, не отвечает единому стандарту: она является интегратором, т. е. собрана из книг, которые переводили в цифровой формат в разных учреждениях, в разные годы и по разным принципам, поэтому качество сканов варьируется, и не в каждой книге доступен полнотекстовый поиск.

Однако больше всего волнует читателя, разумеется, доступ к защищенным изданиям, еще не перешедшим в общественное достояние. Такое издание не получится открыть в браузере. В зале библиотеки, где находится читатель, на библиотечном компьютере или на принесенном читателем личном устройстве должна быть установлена отдельная программа просмотра. Когда читатель открывает «защищенную» книгу, она постранично передается из НЭБ в эту программу по закрытому протоколу. Сохранение и копирование в этом варианте отключены. Программу просмотра можно установить на любой компьютер, однако при работе с книгой время от времени производится контрольная проверка — находится ли читатель в библиотеке. В остальном отдельная программа имеет те же функции, что и браузерный просмотрщик. Дополняет линейку разработок для НЭБ мобильное приложение для чтения на iPad.

Источников пополнения у НЭБ несколько. Помимо оцифровок старых книг, которые активно продолжают создавать библиотеки, в НЭБ будет поступать обязательный электронный экземпляр всех новых изданий — соответствующий закон передан на рассмотрение в Правительство Российской Федерации. Поправки, внесенные в 2014 г. в ГК РФ, разрешают библиотекам оцифровку современной учебной и научной литературы результаты также будут загружены на общенациональный ресурс. Кроме того, для НЭБ ежегодно выделяется финансирование на закупку 10% издаваемой вРоссии литературы. Эти четыре потока могут коррелировать, дополнять или частично заменять друг друга, но ясно одно — потенциал легальной, имеющей государственную поддержку общероссийской цифровой метабиблиотеки огромен и притягателен и для библиотек, и для читателей.

COL BLOC DOOL DIDL GIND DING ONLLOWD WILL WAN MOVE 

ימתר מתנים בנתר משנת נמנת משנת משנת משנת שבם במשני במשנת של המוני

 $MO$   $\triangle$   $C$   $C$   $C$   $C$ 

KHI

the great great food, and goes and area after great and any complete of the state

UCOPE PAEKCAHAA KAP NA 173EBHYA

HCOMELLATA AHACAMAASE

ENOMA ONE ICCANA

**AY DANA TAKAICH** 

<u>in angs ayas ayan ayaa ayay ayaa yayy ayaa aany</u>

BULLY 6 A TT NO NAVING HA-Naspi HMAH9-HA

> ANGCAANGCAAN **ER MAZICTION ADUVENT**

oro Had Arapa A. MOCAANNIL

 $D \cup D \subseteq D \cup D$ 

大型の

**PING INGLES ON THE THE CLOO CLOO DIGO LOGI PING SUCH WHILE WHEN A REAL AND AND AND AND AND ANY**